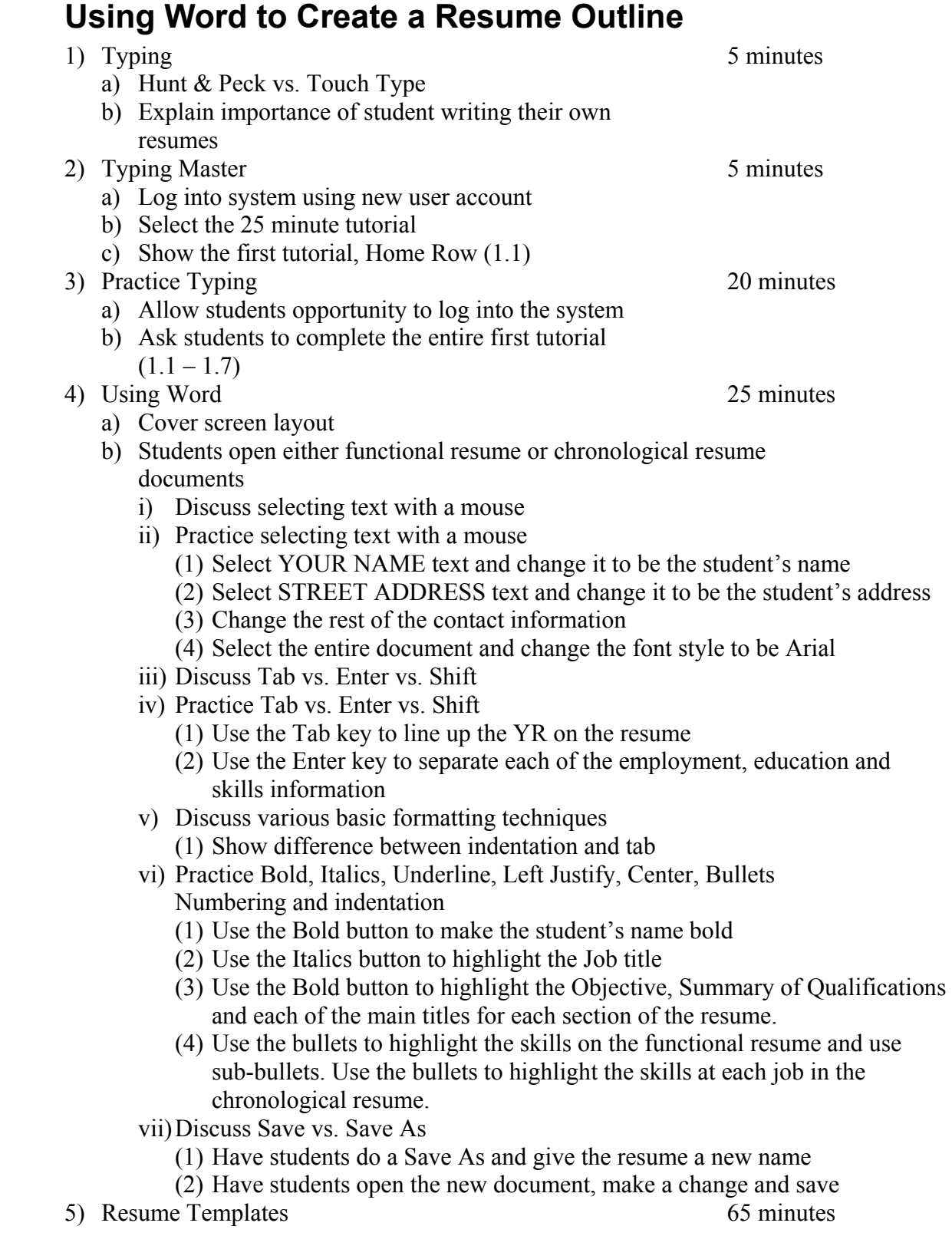

a) Allow users to continue working on their resumes by completing information about their objective and summary of qualifications.